# **8051 Trainer Board Reference Manual**

Revision: September 24, 2008 Note: This document applies to REV A of the board.

## **Overview**

The 8051 board is a useful tool for embedded control and robotics projects for both students and hobbyists.

Its versatile design and programmable microcontroller lets you access numerous peripheral devices and program the board for multiple uses. The board has many I/O connectors and supports a number of programming options including 8051 assembly and C

The 8051 trainer board has 8 switches and 8 buffered LEDs for connection to the microcontroller, bread board or peripheral devices. It provides access to pins of the 8051 through sip male and female connectors for wiring to bread board or attaching Digilent Pmod™ peripheral modules. Digilent peripheral modules include H-bridges, analog-to-digital and digital-toanalog converters, speaker amplifier, switches, buttons, LEDs, as well as converters for easy connection to screw terminals, BNC jacks, servo motors, and more.

Features include:

- A Maxim Semiconductor DS89C450 microcontroller (an 8051/52) with 64K bytes of on-chip Flash memory.
- Eight on-board Switches accessible via both male and female connector
- Eight on-board LEDs accessible via both male and female connector
- an on-board voltage regulator (in some versions)
- two 20-pin male and female connectors allowing access to all 8051 ports of P0, P1, P2, and P3 for connection to external devices such as bread board or Digilent peripheral module boards.

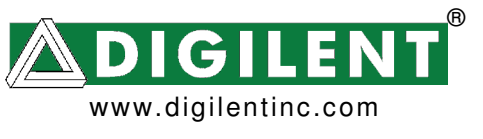

215 E Main Suite D | Pullman, WA 99163 (509) 334 6306 Voice and Fax

- support for the Maxim on-chip serial programmer
- two RS232 compatible Serial ports with DB9 connectors
- An small bread board can be screwed on the board to insert any external IC and connect it to the board

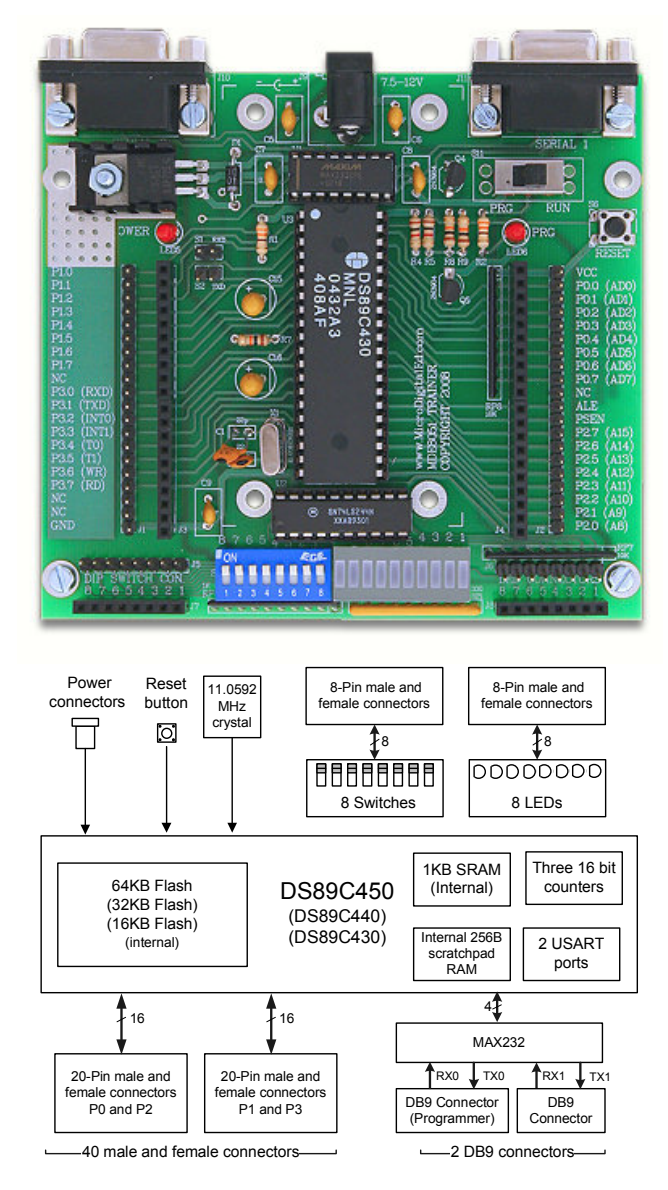

**8051 Trainer Circuit Diagram**

Features of the DS89C450 include:

- On-chip loader using a serial port
- two USART serial interfaces (COM ports)
- three 16-bit timer counters
- 64KB program flash
- 256B scratchpad RAM
- 1KB on-chip RAM accessible with MOVX instruction.

For more information on the DS89C450 microcontroller, refer to the data sheet available at www.maxim-ic.com.

# **Functional Description**

The 8051 is designed for embedded control and robotic applications as well as microprocessor experimentation.

The 8051 has an on-chip loader/programmer: The loader / programmer is accessed via Serial COM Port #0 DB9 Connector.

The 8051 Trainer features a flexible power supply routing system with VCC and GND pin available on 20 pin male and female connector for powering the ICs on the bread board as well as Digilent Pmod peripheral modules connected to the board.

Digilent Pmod peripheral modules can be connected to the connectors on the 8051 Trainer board via cables. Digilent has a variety of Pmod interconnect cables available.

### **Power supply**

The 8051 Trainer board may be powered via the dedicated power supply connector. The 8051 Trainer board is designed for operation at 5V. Using a voltage other than 5V can damage the 8051 trainer or the connected devices. \*\*\*Note: the earlier rev of the board indicated in the silk screen that the operating voltage range was 7.5V-12V. If this didn't get changed in the current rev, we

need to note that the silk screen voltage doesn't apply\*\*\*

There is a power supply connector on 8051 trainer for board/processor. The barrel connector is useful for desktop development and testing. It is the connector used by the DC supply adapter available from Digilent.

# **Programming the 8051 Trainer**

The 8051 Trainer programming can be accomplished using Serial#0. Programming via Serial#0 requires use of the HyperTerminal program which comes with the Microsoft Windows Operating System. For more information on programming the 8051 trainer and access some sample codes, refer to www.microdigitaled.com

### **RS232 compatible Serial connectors (DB9)**

The DS89C450 microcontroller provides 2 USART serial interfaces. The 8051 trainer board comes with MAX232 to convert TTL voltage level to RS232. So you can connect the 8051 trainer board directly to a PC.

#### **Jumper Settings for second serial port**

Jumpers S1 and S2 are provided for connection the second serial port. If no jumper is connected to S1 and S2, then the P1.2 and P1.3 are disconnected from MAX232 and can be used as simple I/O pins.

# **Crystal Oscillator**

The DS89C450 microcontroller supports numerous clock source options for the main processor operating clock. The 8051 Trainer has an 11.0592 MHz oscillator crystal. 11.0592 MHz oscillator crystal makes you enable to connect the 8051 trainer board to PC by COM port and the serial transfer error will be as low as zero.

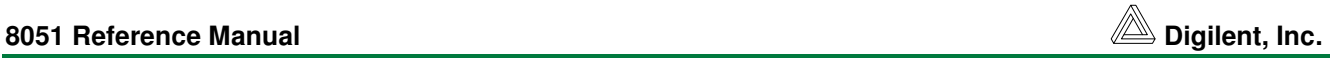

### **User I/O Pins**

The 8051 Trainer board has two rows of male and female connector for user to access all the ports of the 8051 microcontroller

(DS89C450) plus 8 LEDs and 8 switched available via 8 pin male and female sip connectors.

#### **8051 Trainer Headers Connection**

Note: All 8051 ports can be used as general purpose I/Os or for the following specific purposes.

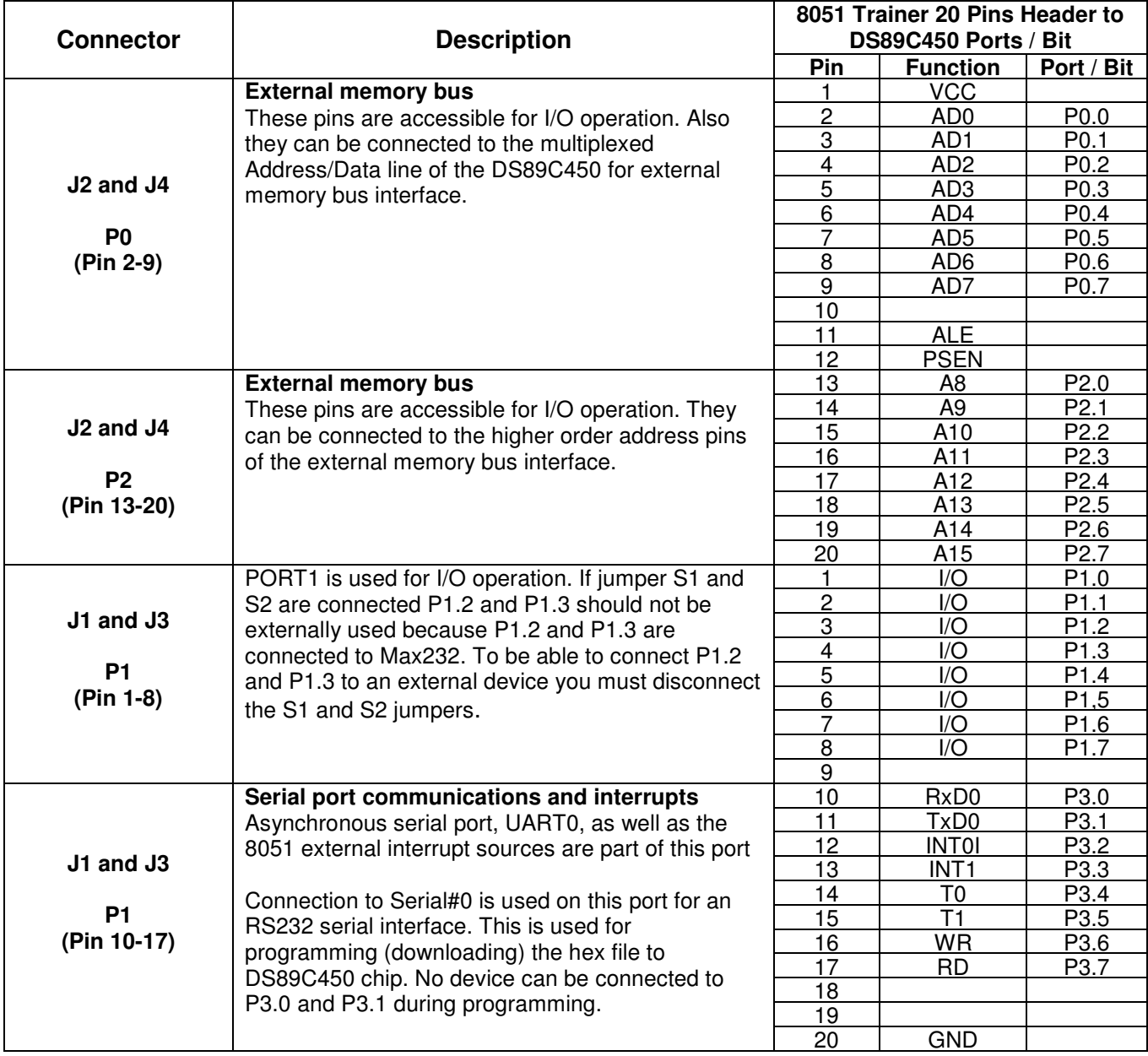

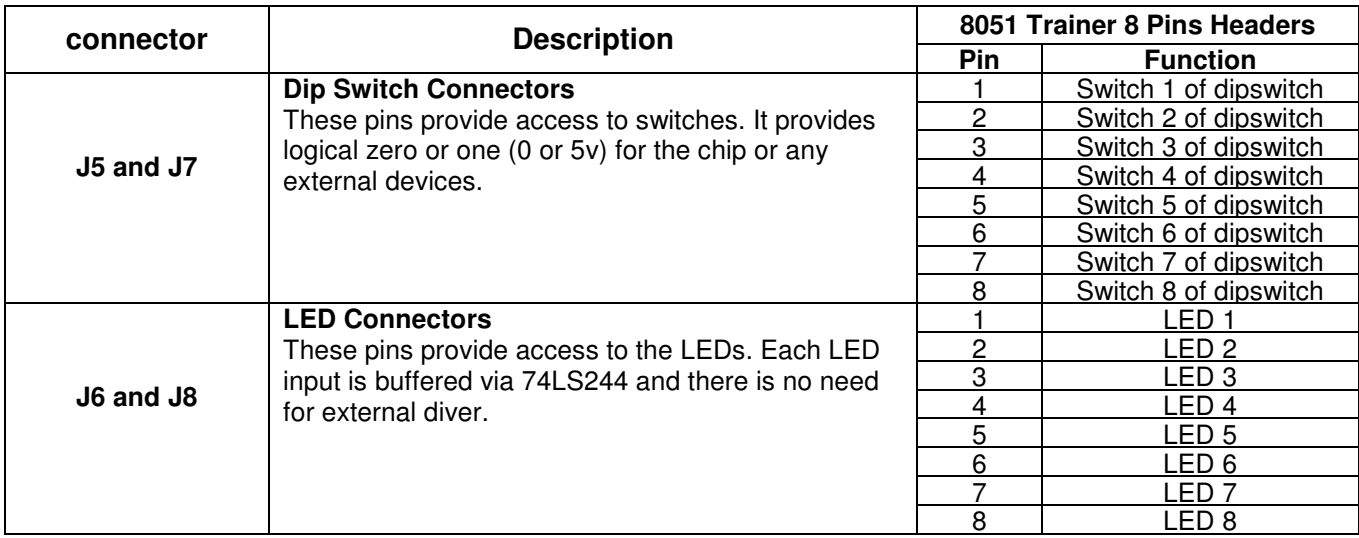

# **Jumpers**

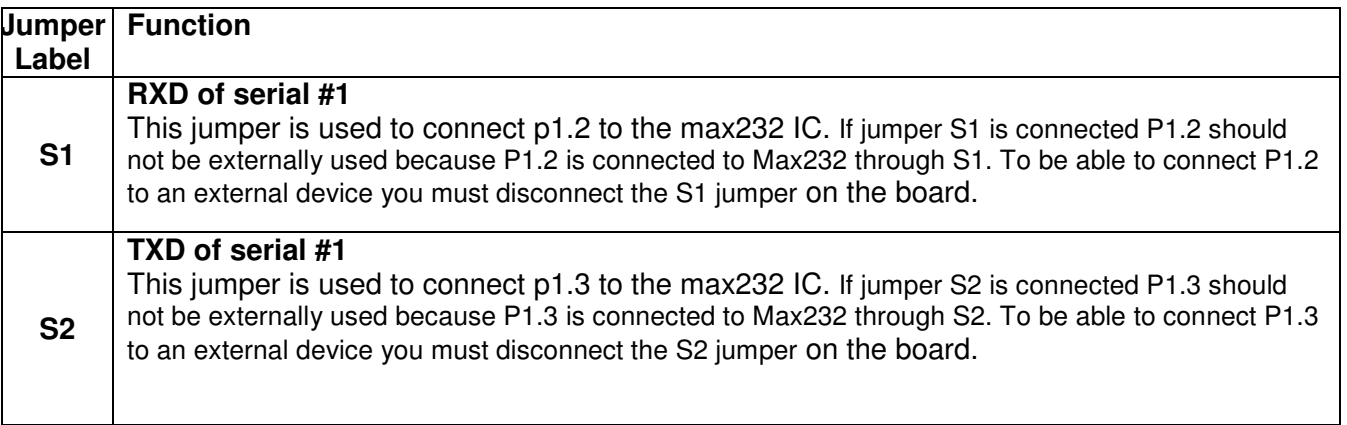